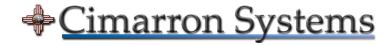

## Read Me:

## TI DVSDK 4.02 Patches for LeopardBoard 368

August 21, 2017

**To:** Leopard Board 368 Community Members

**Subject:** Zip File Password

In order to unzip the 'ti-dvsdk\_dm368-evm\_4\_02\_00\_06\_patch\_files' folder, you must obtain a 'password' (decryption key) from Cimarron Systems, LLC by sending us an email as follows:

Use this link: <a href="mailto:support@cimarronsystems.com">support@cimarronsystems.com</a>

If you are a student at a college or university, an unzip 'password' will be sent to you via the email address you have supplied, normally within 24 hours, provided that your email is a college or university provided email address with an 'edu' suffix (or equivalent). If you are a member of a corporate engineering team or are a private individual, you must purchase the unzip 'password' from the Cimarron Systems website shop. In either case, your email address and any other information you provide will be kept strictly confidential.

Enjoy!

## Cimarron Systems

**Note:** TI DVSDK 4.02 Patches for LeopardBoard 368 is designated for Leopard Board 368 developer community members as a way for us to give back to the Leopard Board 368 community by providing a low-cost and/or no-cost way to patch the TI DVSDK 4.02. Additionally, since installation is very straightforward, no support is provided with this set of patches.

For more information regarding Cimarron Systems products, please contact us using one of the methods shown below.

## **Contact Information:**

Cimarron Systems, LLC Evergreen, Colorado

telephone: +1 (303) 674-9207

website: <u>www.cimarronsystems.com</u> email: <u>info@cimarronsystems.com</u>